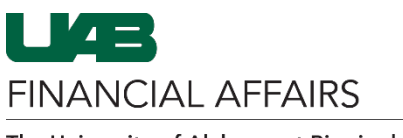

## The University of Alabama at Birmingham Oracle Self Service: Nine Month Pay Election

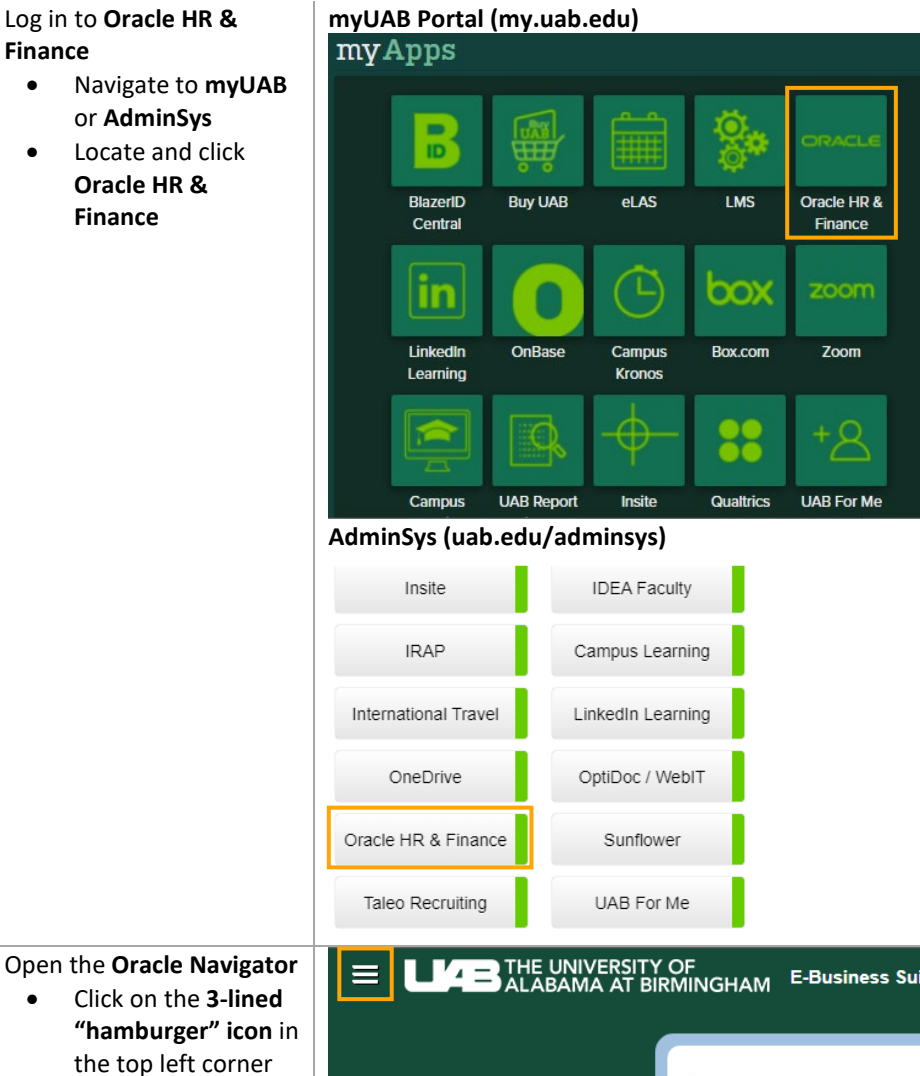

## Log in to **Oracle HR & Finance**

- Navigate to **myUAB** or **AdminSys**
- Locate and click **Oracle HR & Finance**

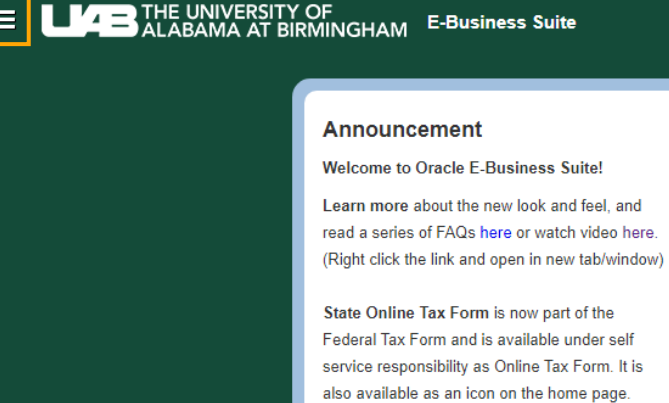

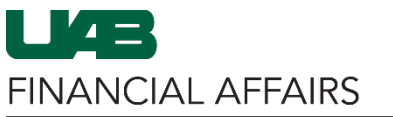

The University of Alabama at Birmingham Cracle Self Service: Nine Month Pay Election

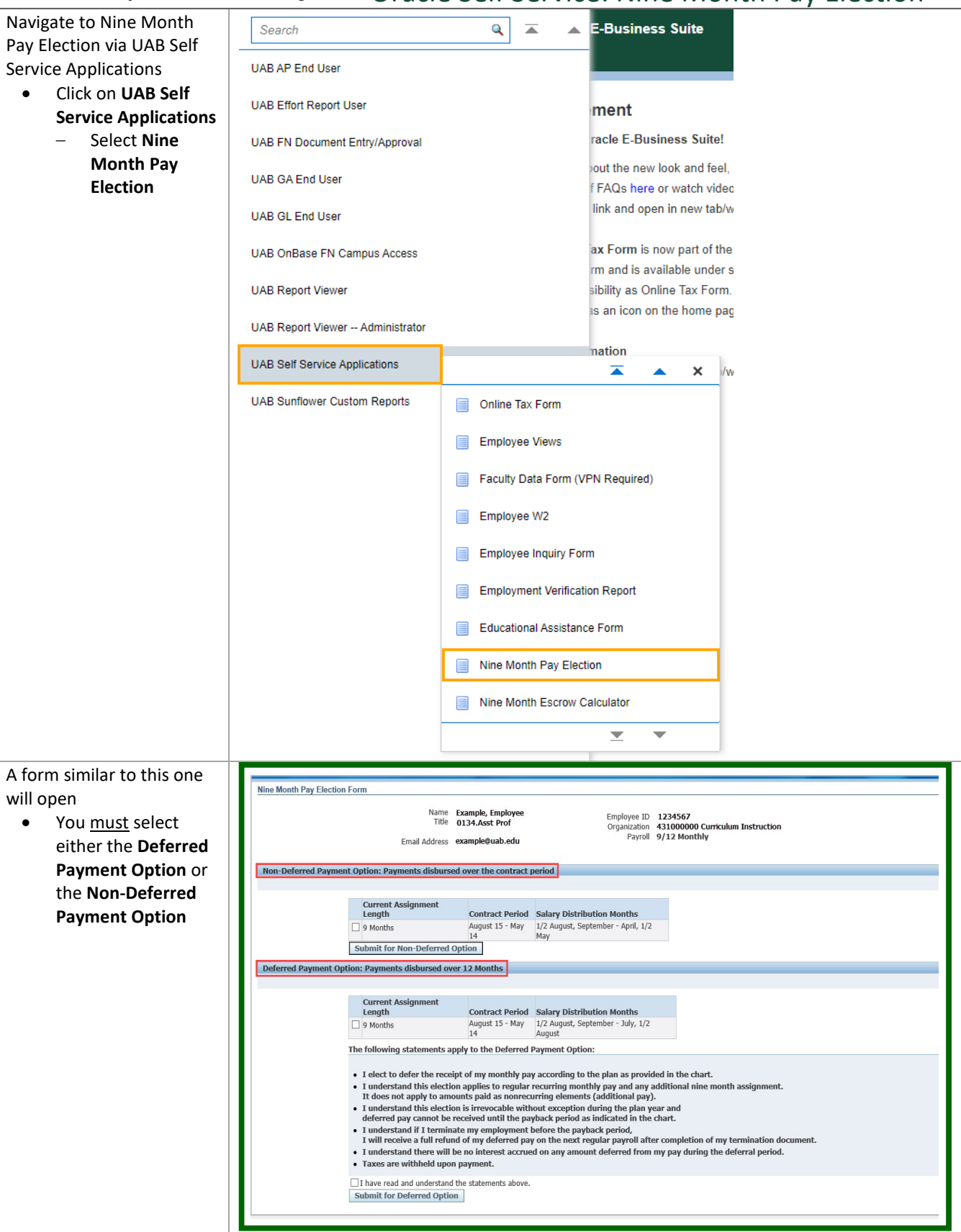

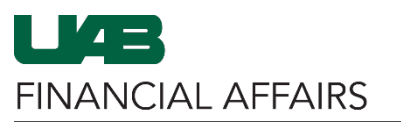

## The University of Alabama at Birmingham Oracle Self Service: Nine Month Pay Election

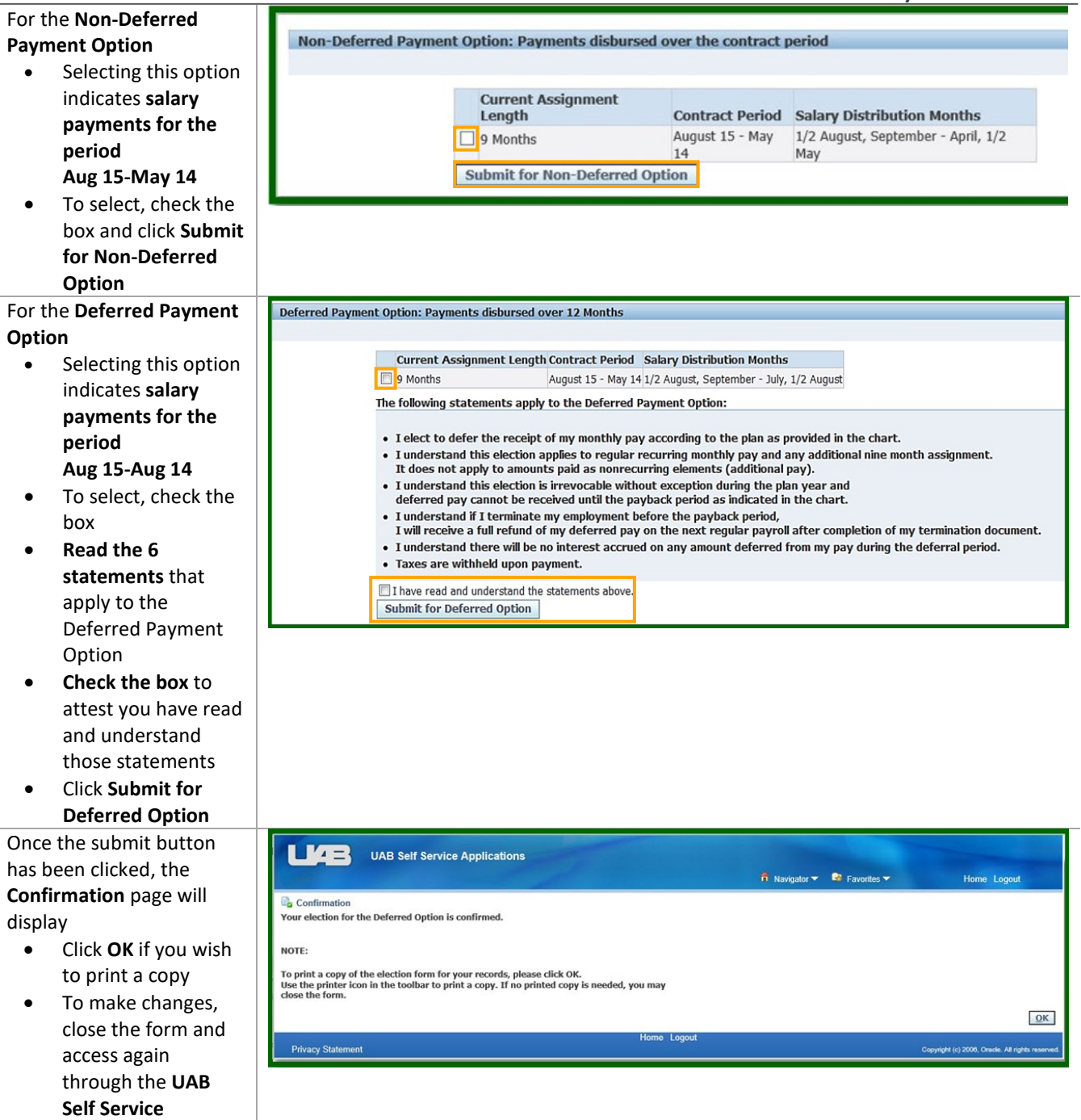

**Applications** menu